# Bancos de dados de Grafos e Neo4j

IGOR ROZANI

#### Igor Rozani

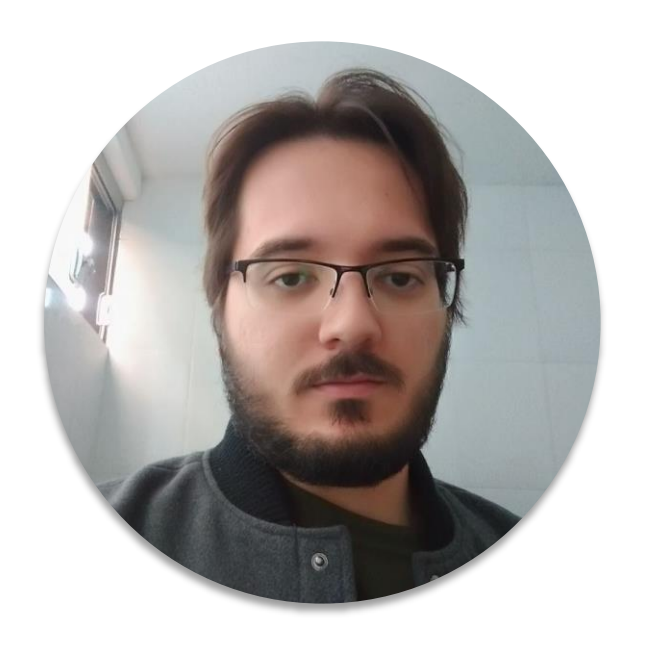

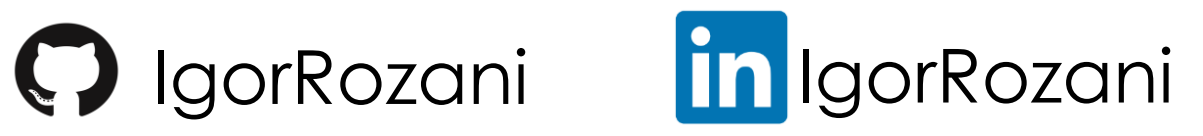

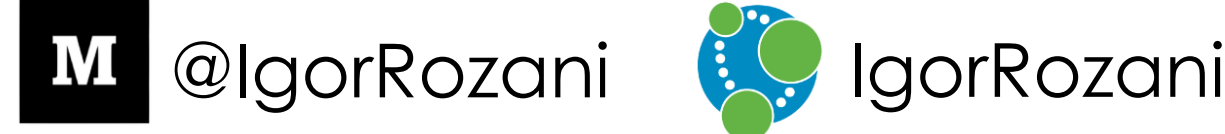

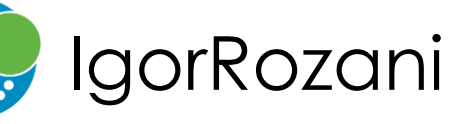

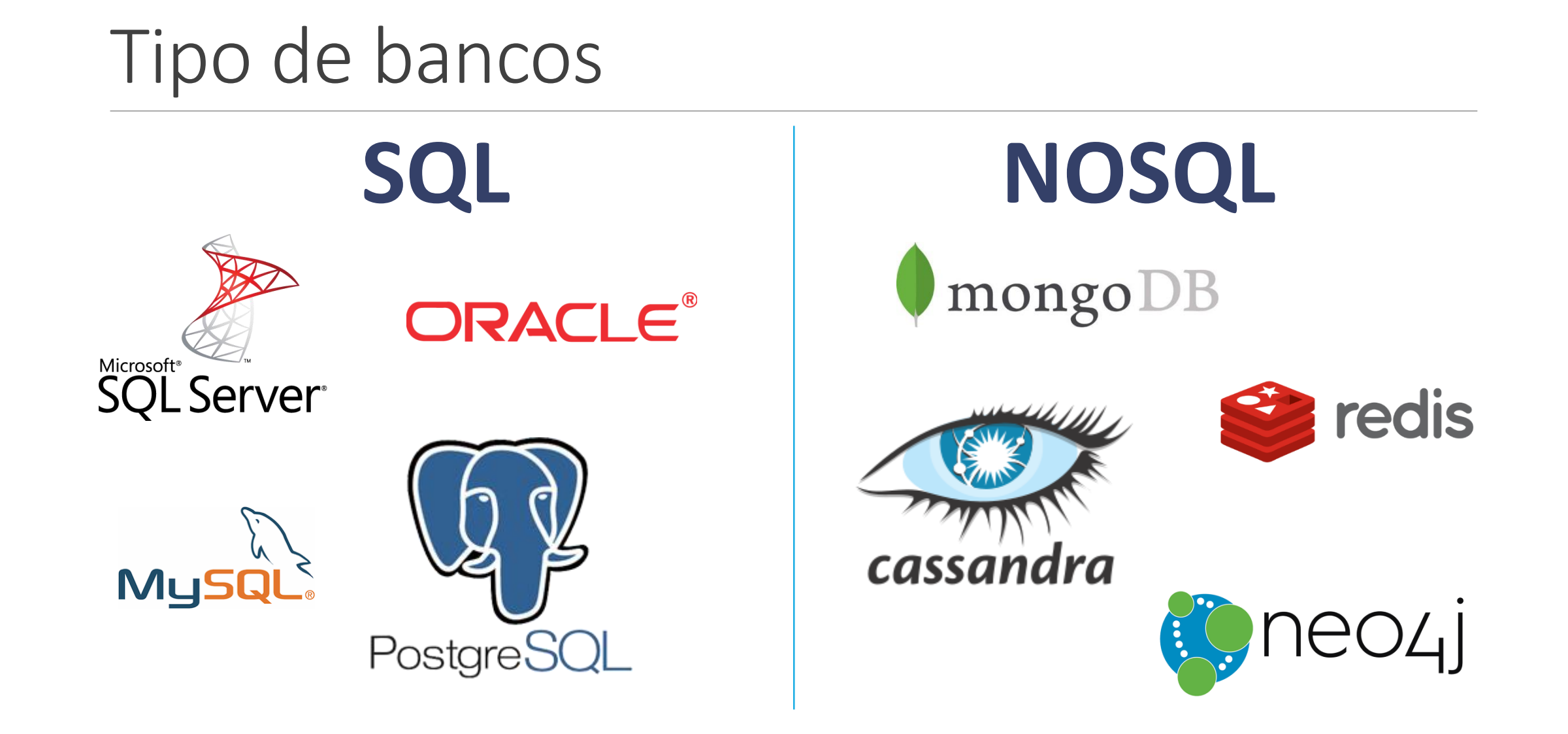

#### Tipos de NoSQL

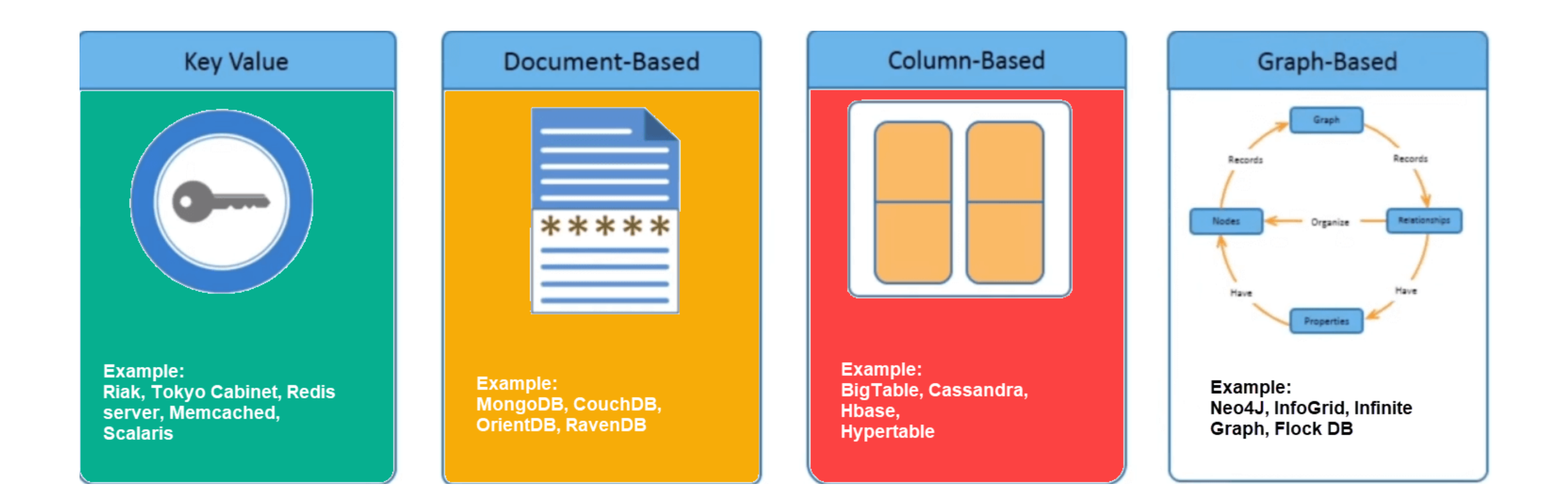

#### Bancos de grafos

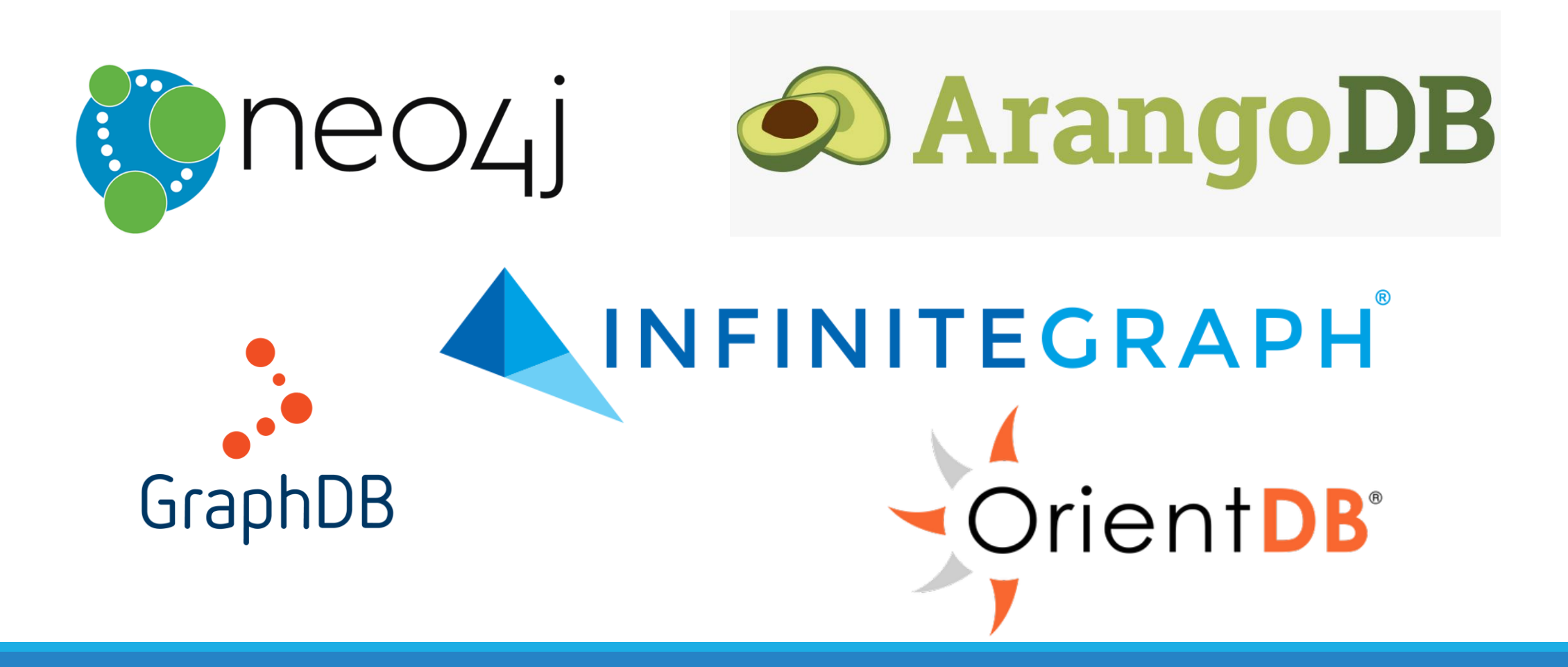

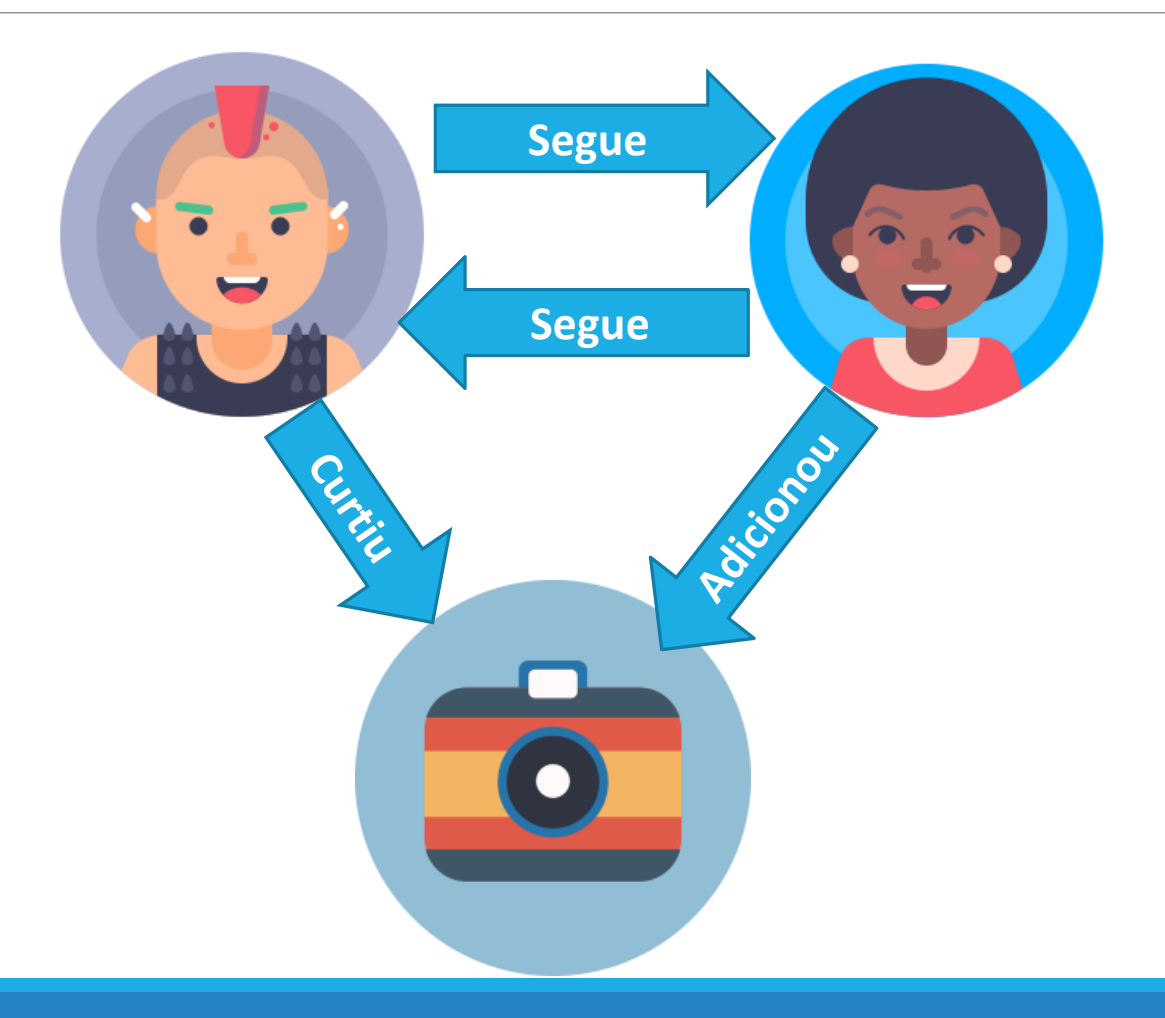

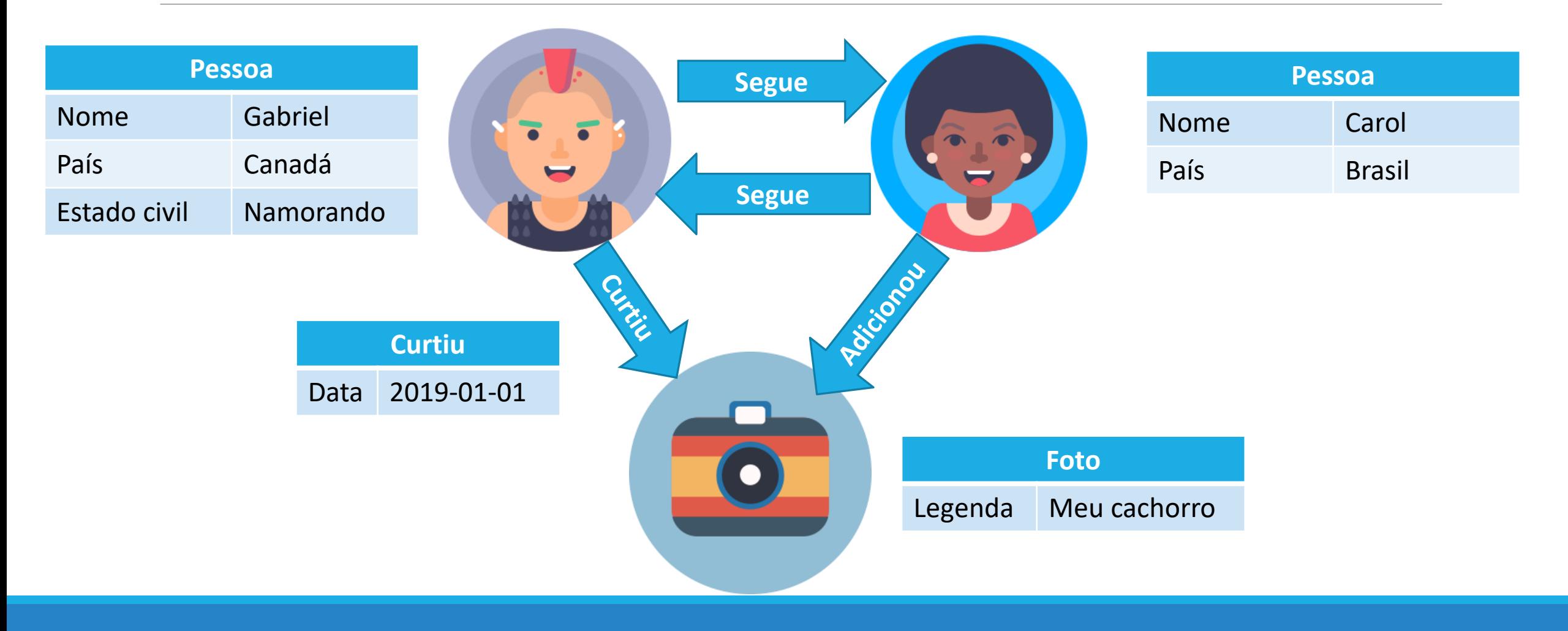

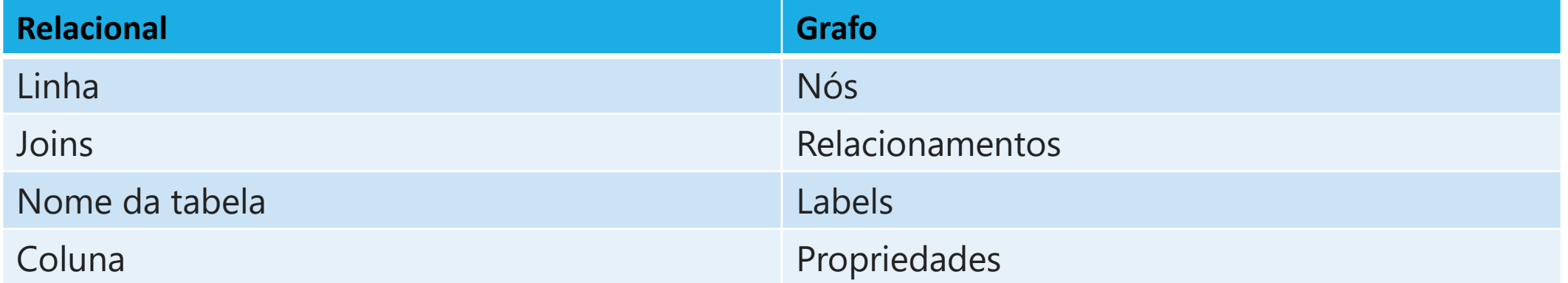

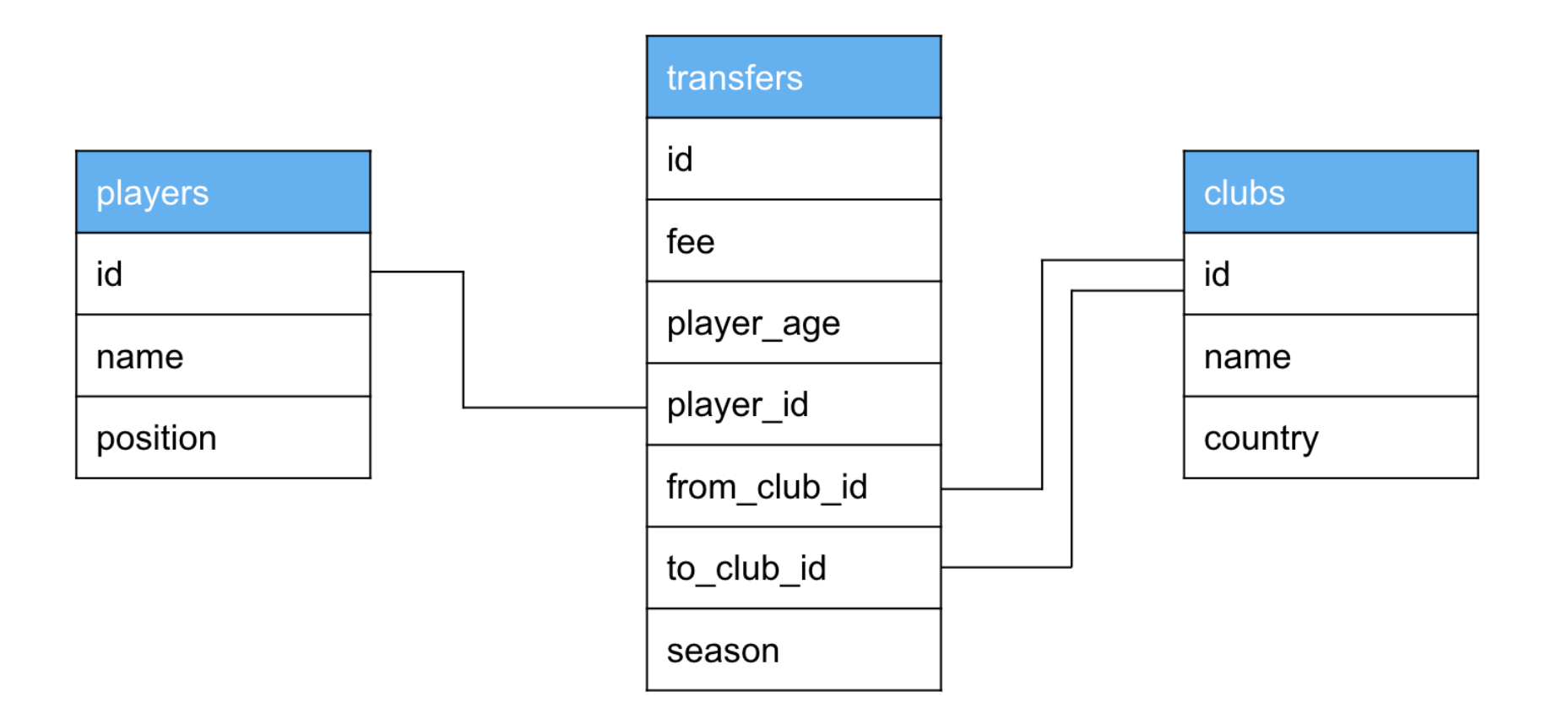

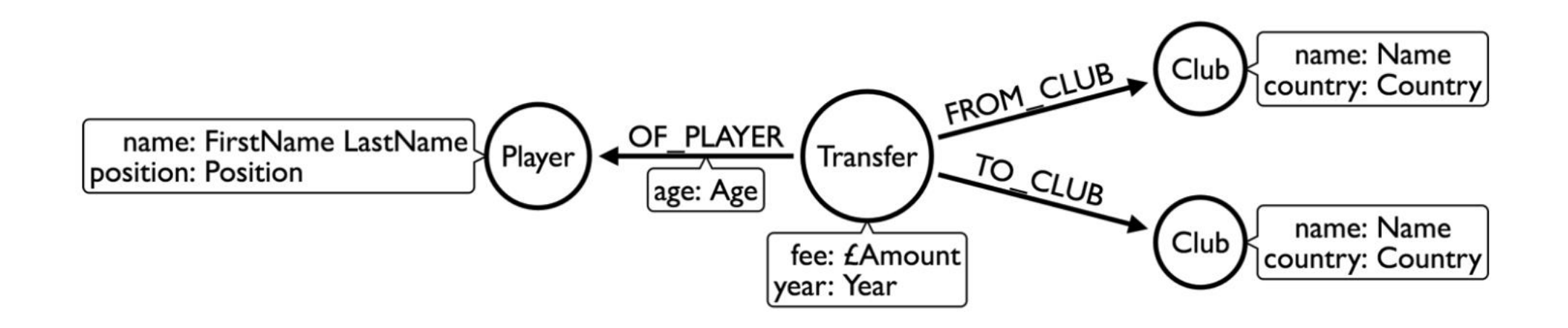

#### Bancos de grafos

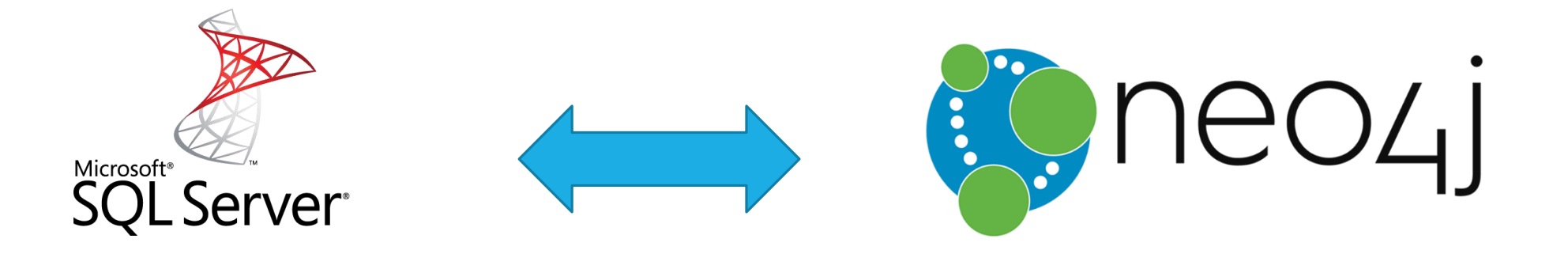

## SQL Cypher

## Criação de um nó

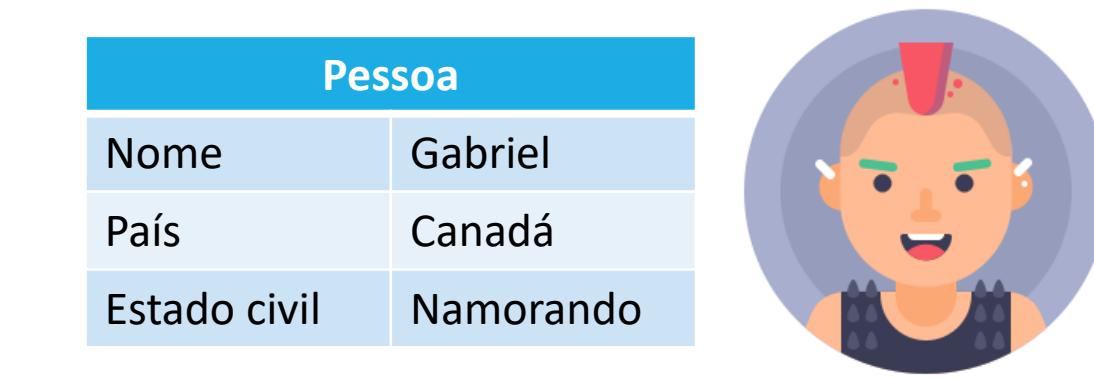

CREATE (:Pessoa {nome: 'Gabriel', pais: 'Canadá', estadoCivil: 'namorando'})

#### Criação de um nó

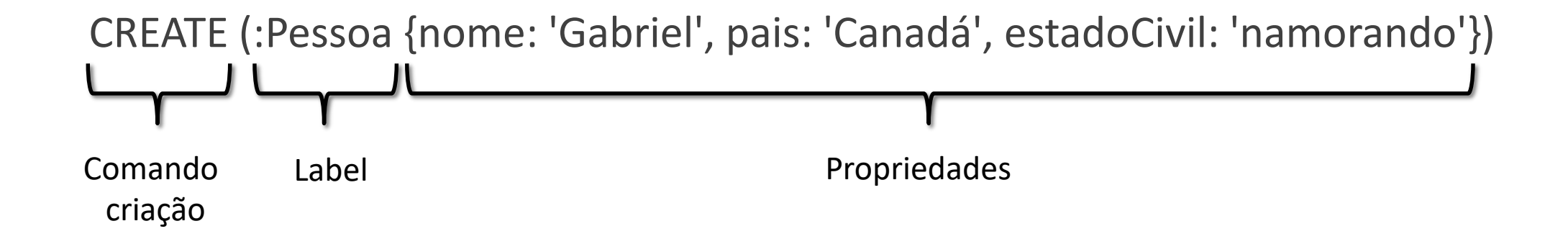

#### Criação de um relacionamento

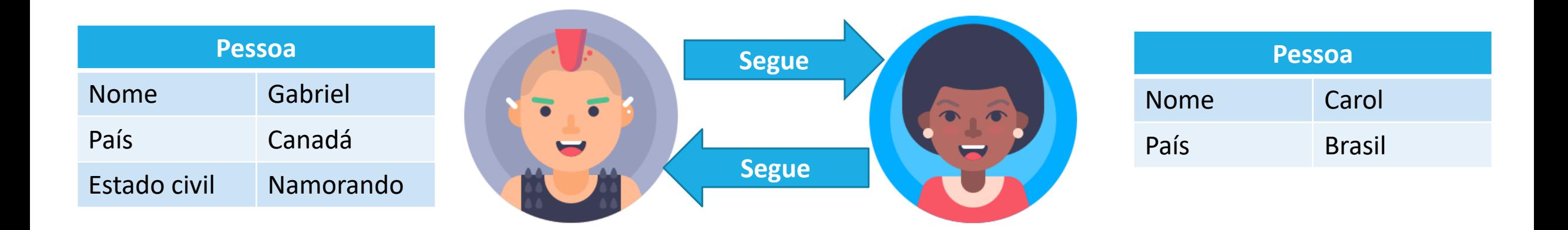

#### MATCH (p1:Pessoa{nome: 'Gabriel'}), (p2:Pessoa{nome: 'Carol'}) CREATE (p1)-[:SEGUE]->(p2)

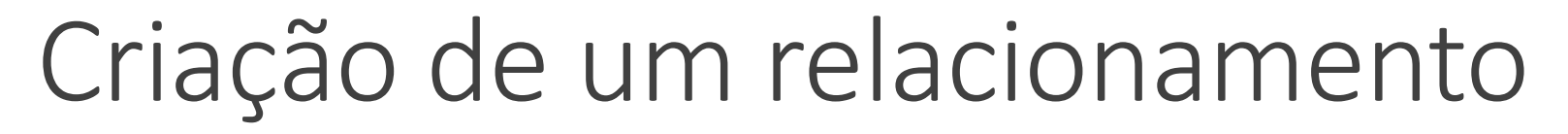

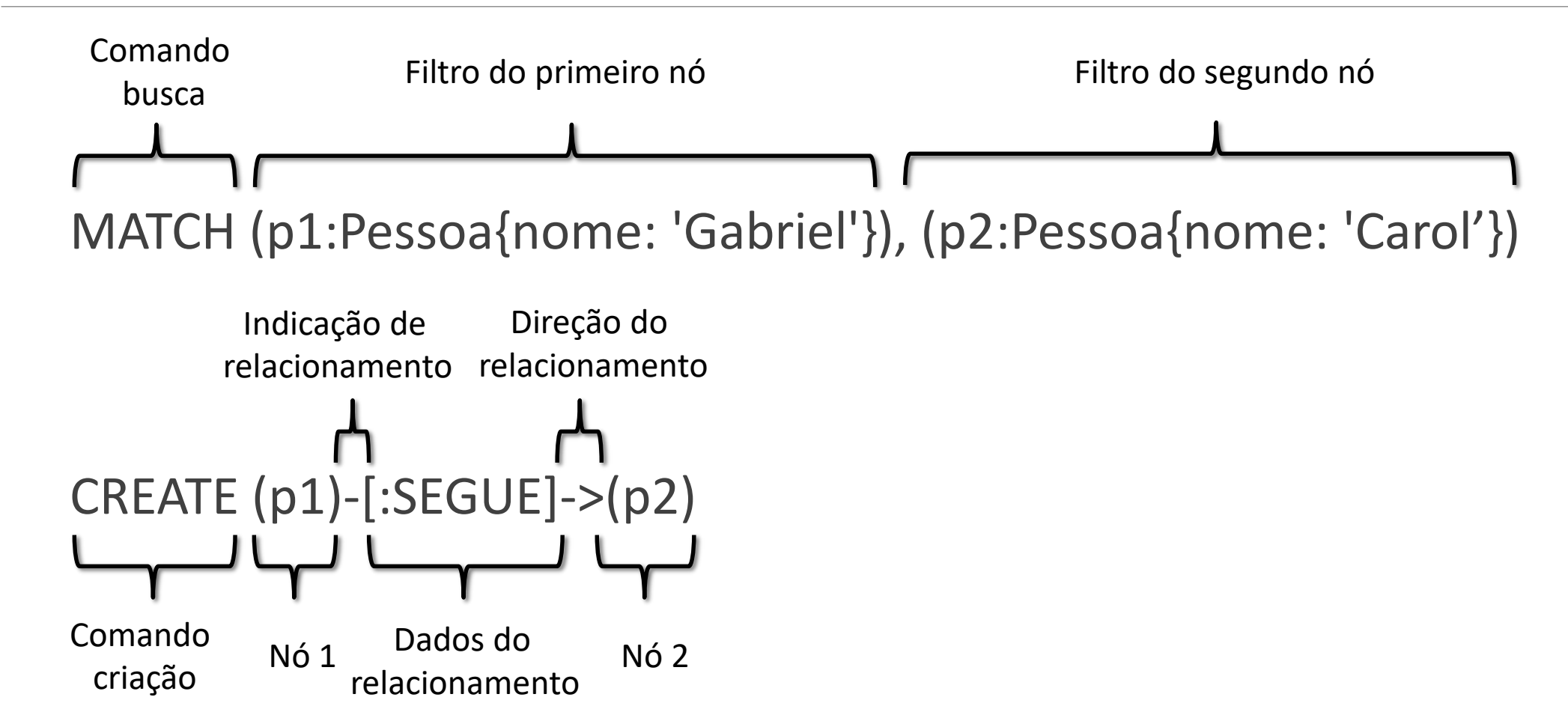

#### Atualizar um registro

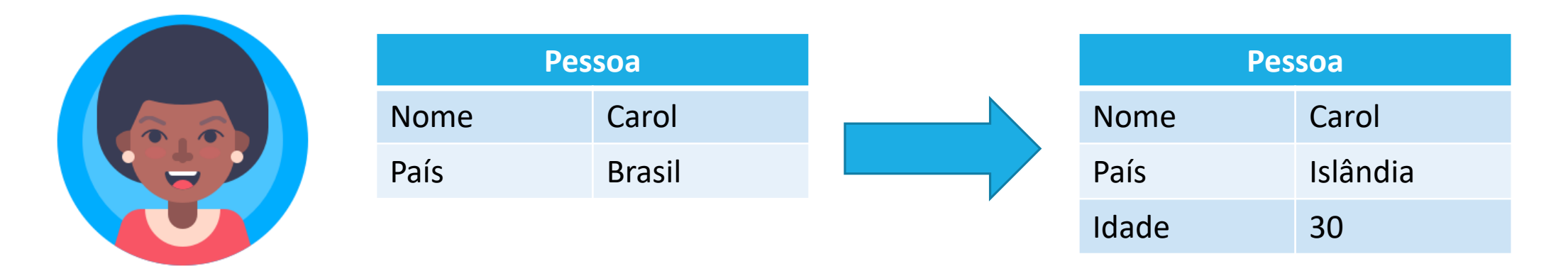

MATCH (p:Pessoa {nome: 'Carol'}) SET p.idade = 30, p.pais = 'Islândia'

#### Atualizar um registro

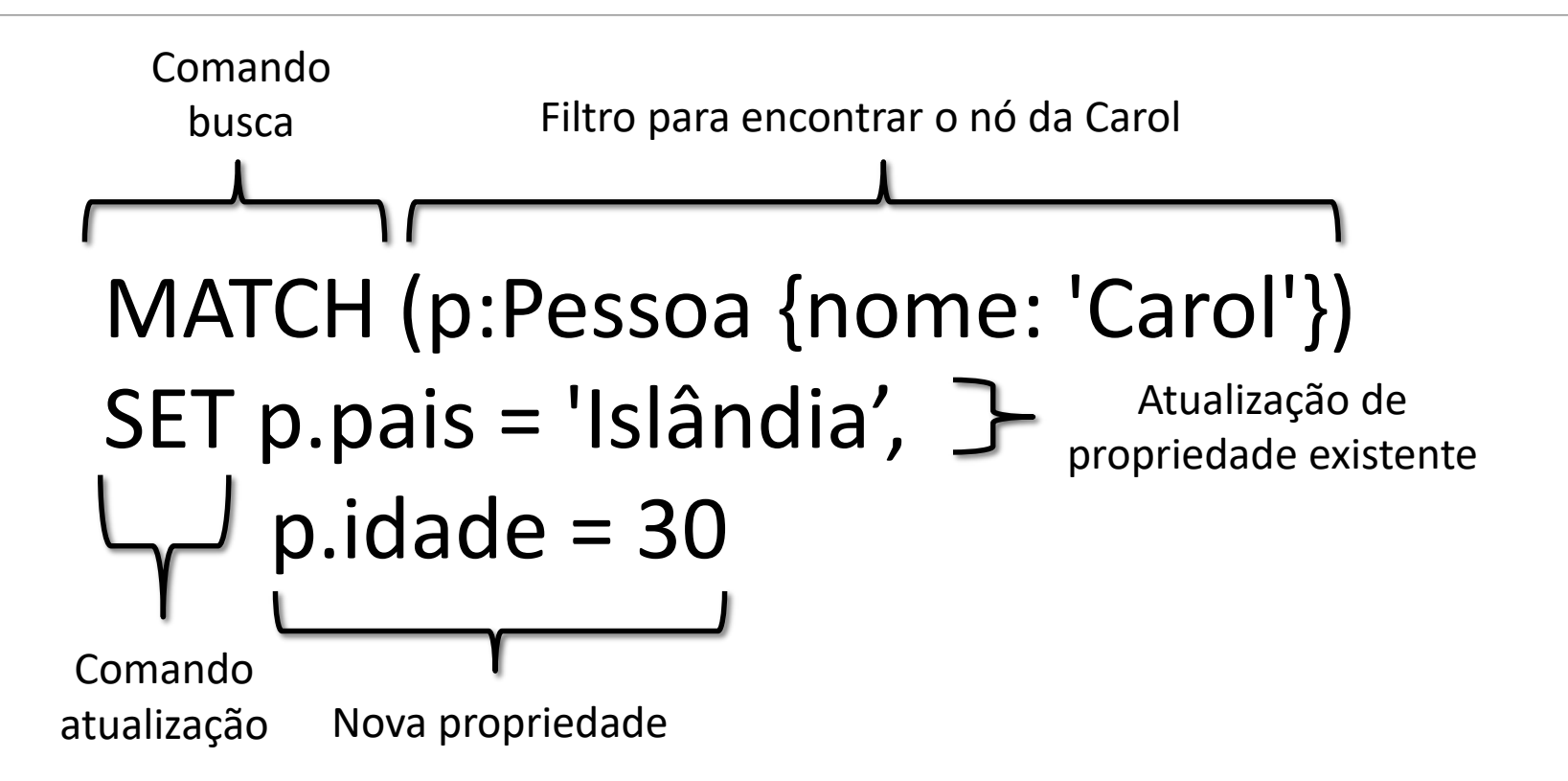

#### Excluir um nó

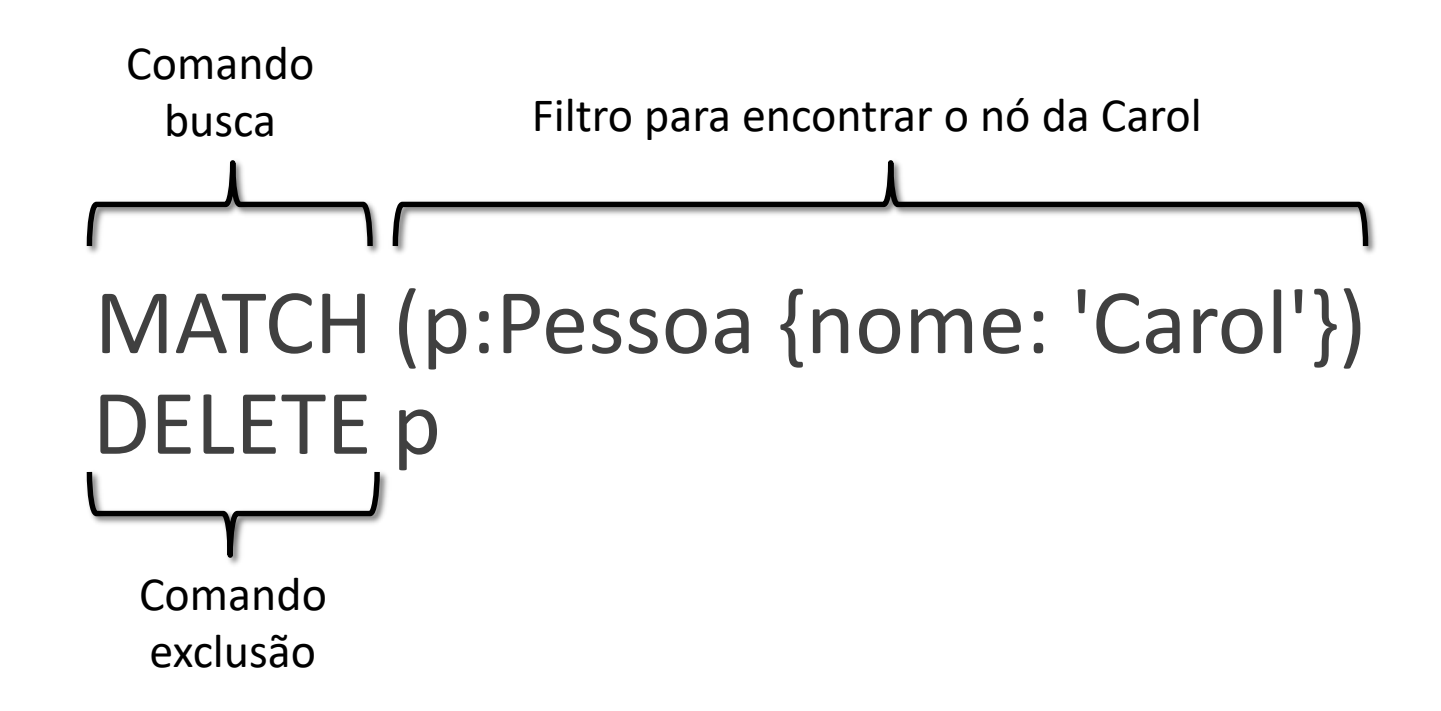

#### Excluir um relacionamento

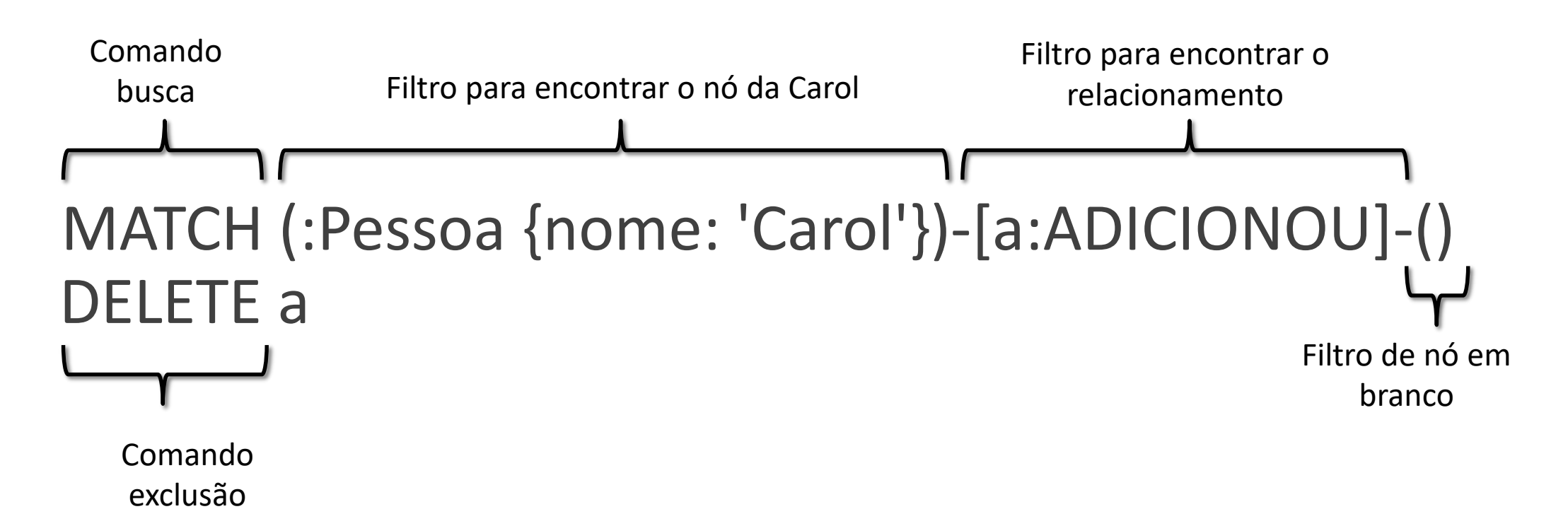

#### Excluir um nó e seus relacionamentos

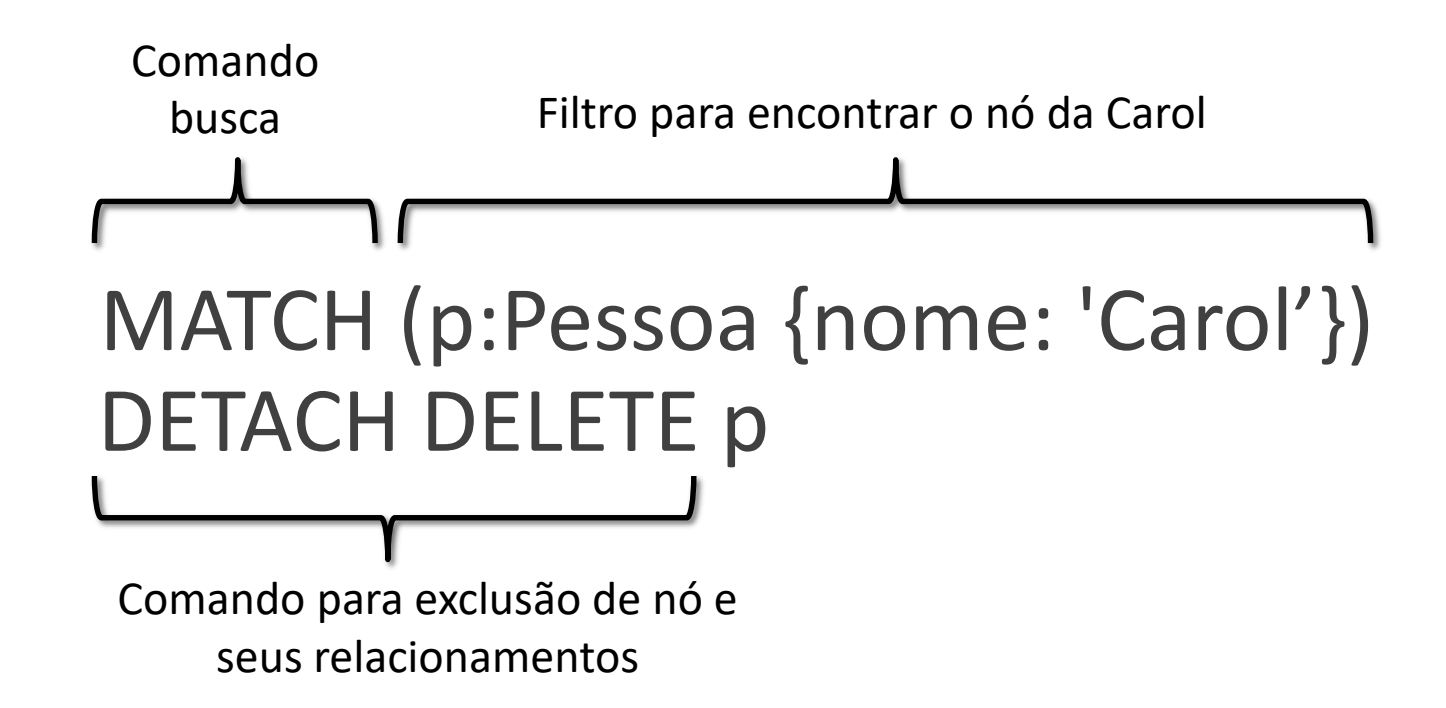

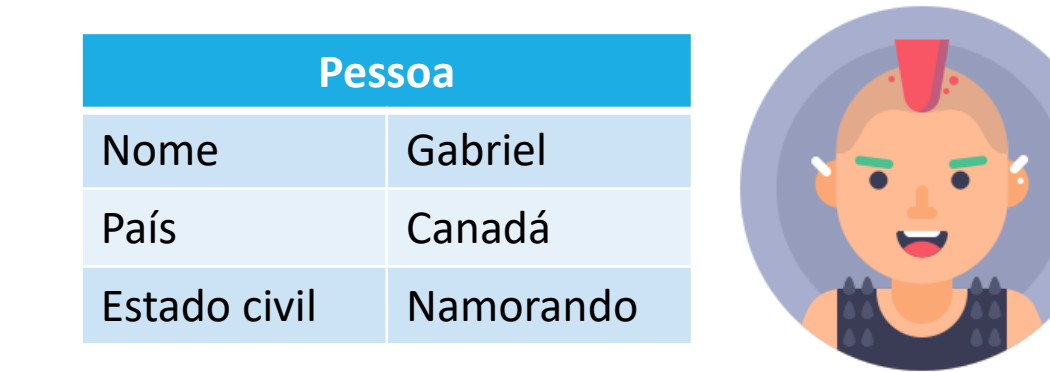

#### MATCH (p:Pessoa{nome:'Gabriel'}) RETURN p

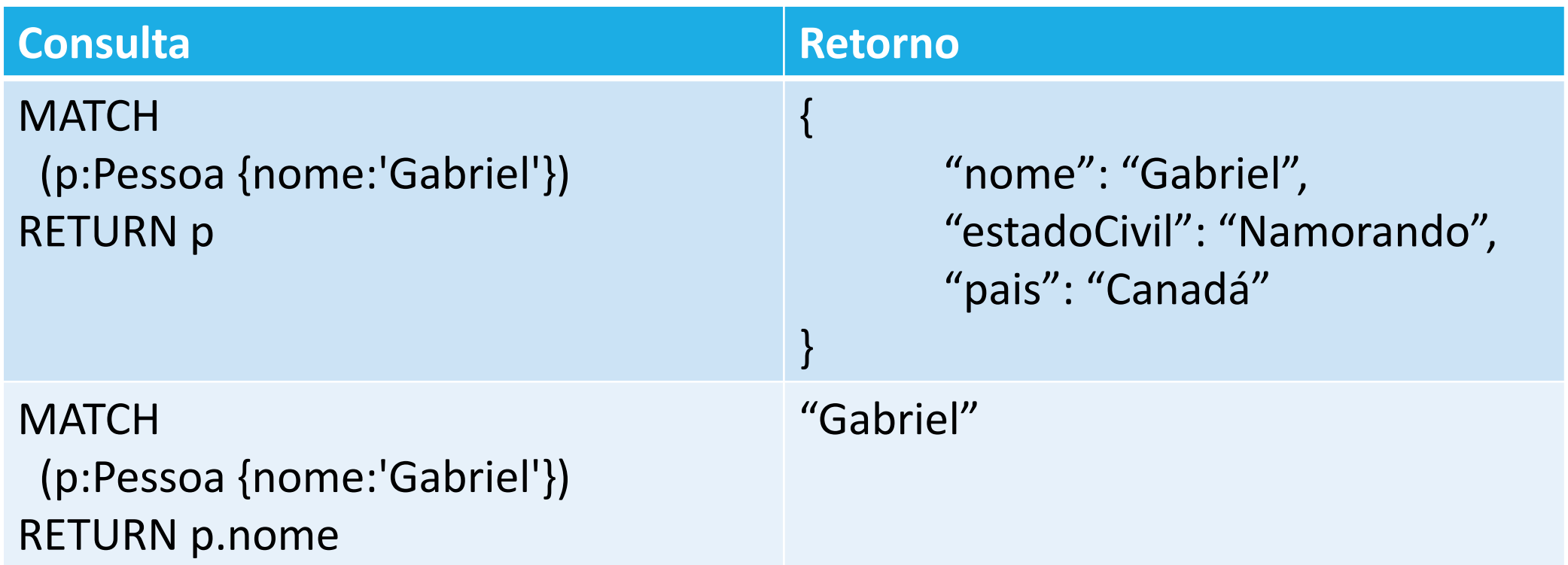

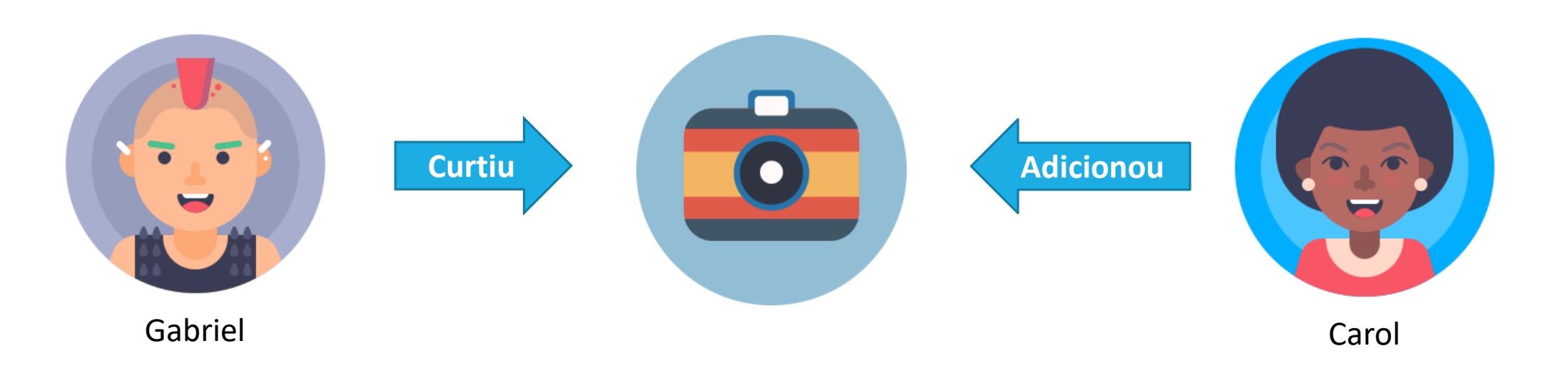

MATCH (:Pessoa{nome:"Gabriel"})-[:CURTIU]->(f:Foto)<-[:ADICIONOU]-(:Pessoa{nome:"Carol"}) RETURN count(f)

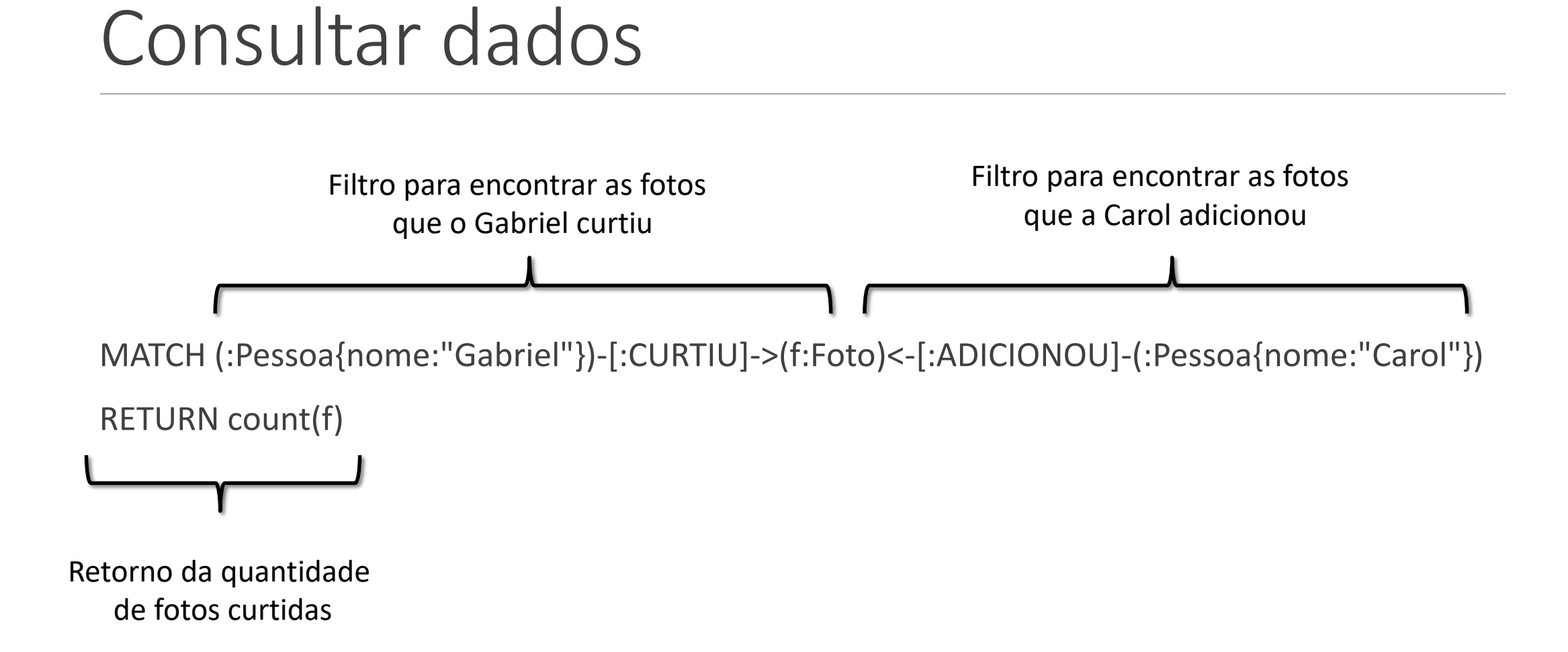

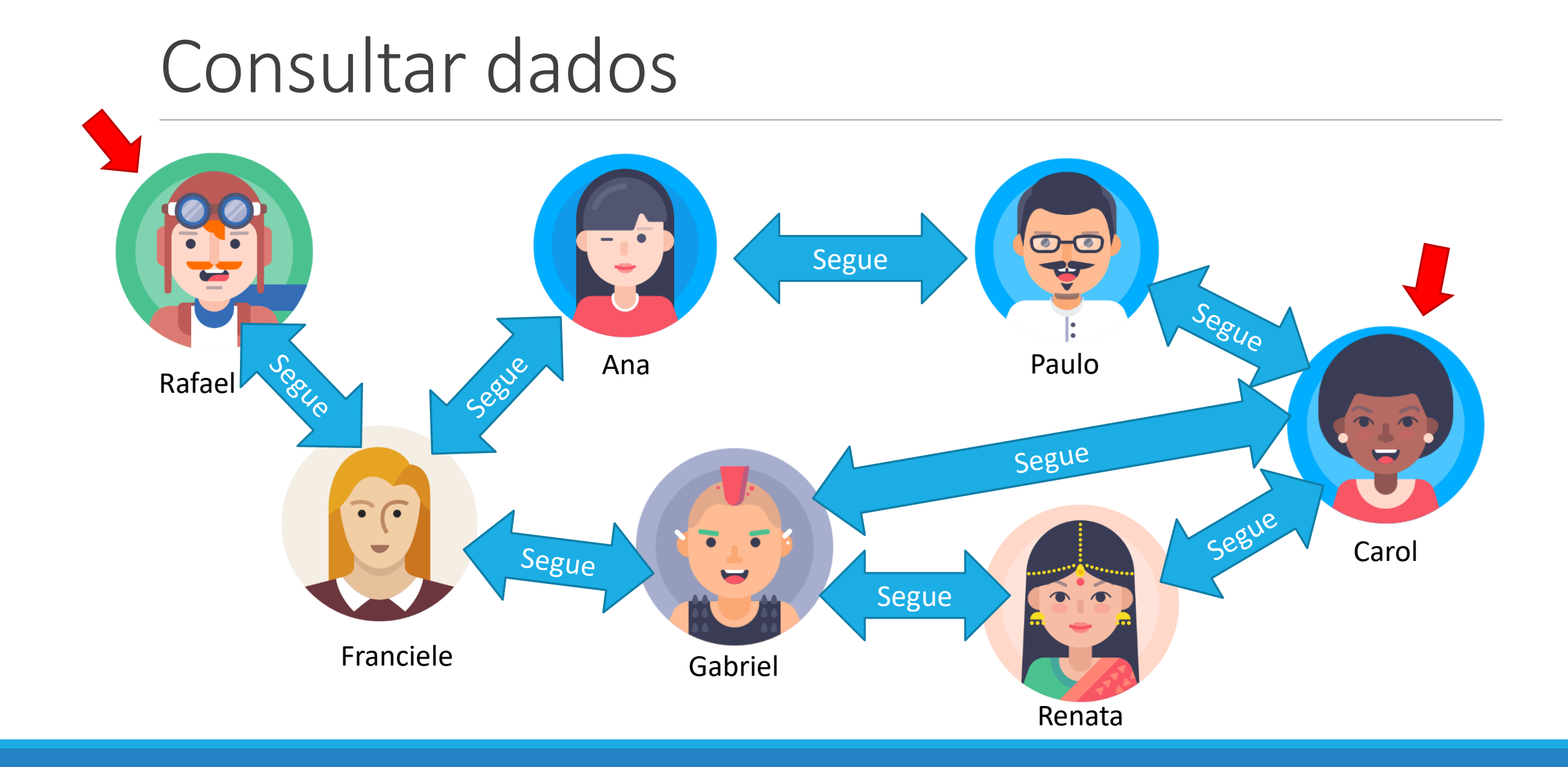

**MATCH** (p1:Pessoa{nome:'Rafael'}), (p2:Pessoa{nome:'Carol'}),  $sp = shortestPath((p1)-[:SEGUE<sup>*</sup>]-(p2))$ 

RETURN EXTRACT(n in NODES(sp) | n.nome) AS Conexoes

Resultado: ["Rafael", "Franciele", "Gabriel", "Carol"]

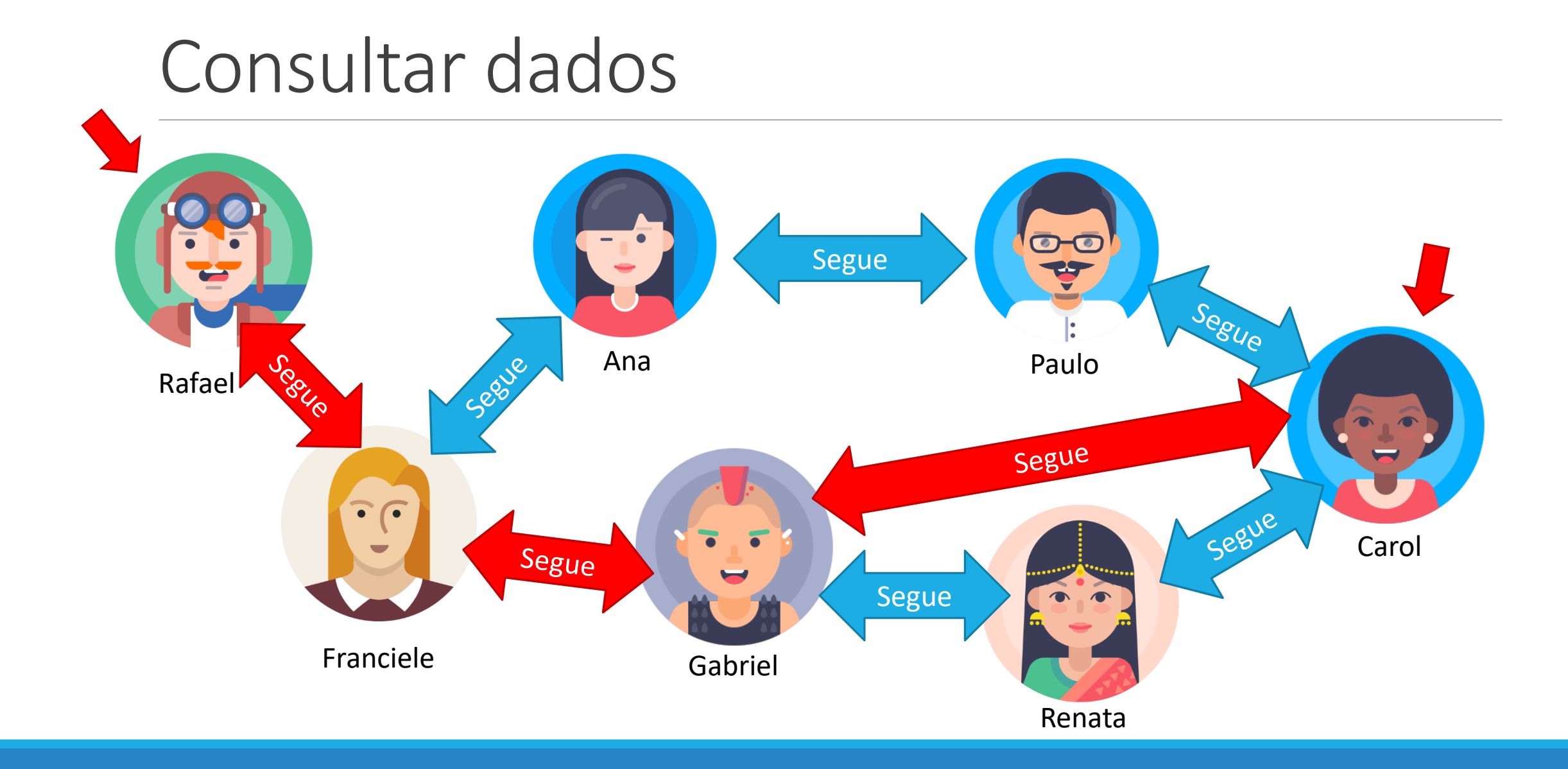

## Performance

Their experiment used a basic social network to find friends-of-friends connections to a depth of five degrees. Their dataset included 1,000,000 people each with approximately 50 friends. The results of their experiment are listed in the table below:

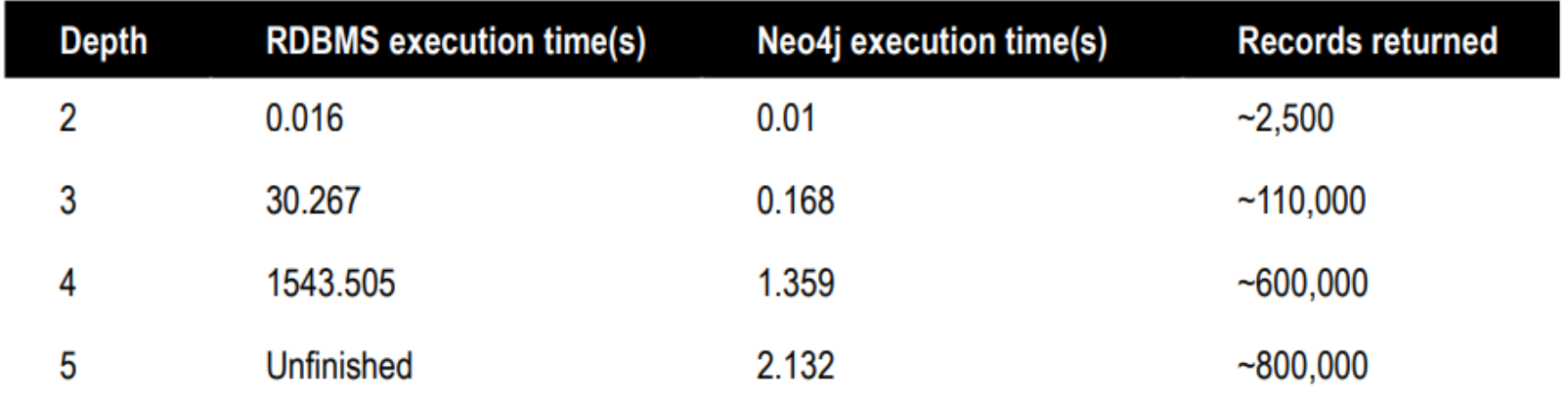

#### **FIGURE 2.2:**

A performance experiment run between relational databases (RDBMS) and Neo4j shows that graph databases handle data relationships extremely efficiently.

Fonte: Livro Graph Databases for Beginners

#### Quando usar?

Redes sociais

Sistema de recomendação

Sistema de logística

Detecção de fraude

Controle de acesso

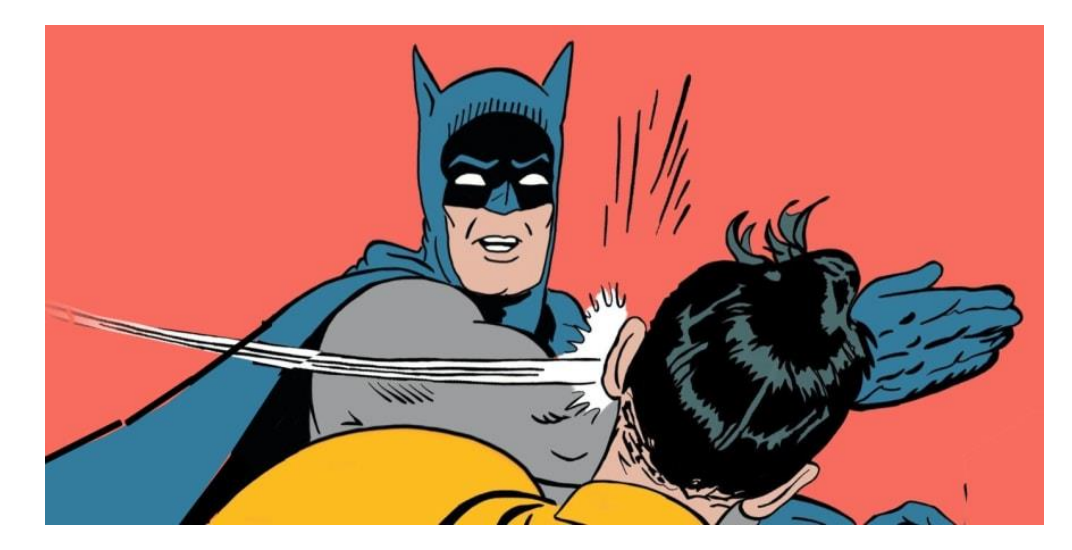

"Vou usar banco de grafos pra tudo"

#### Empresas que utilizam

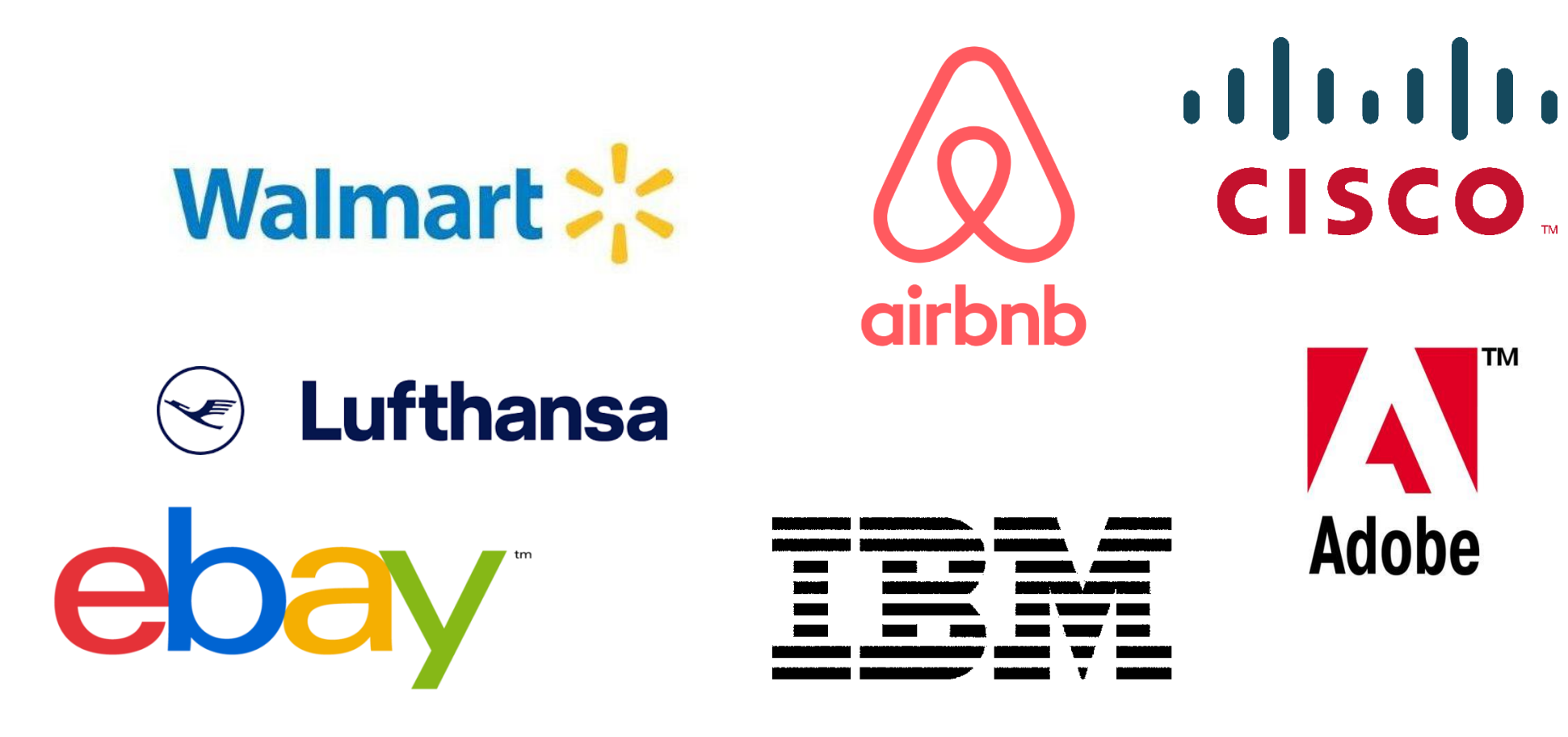

#### Como começar?

Documentação

Neo4j GraphGists

Online meetups

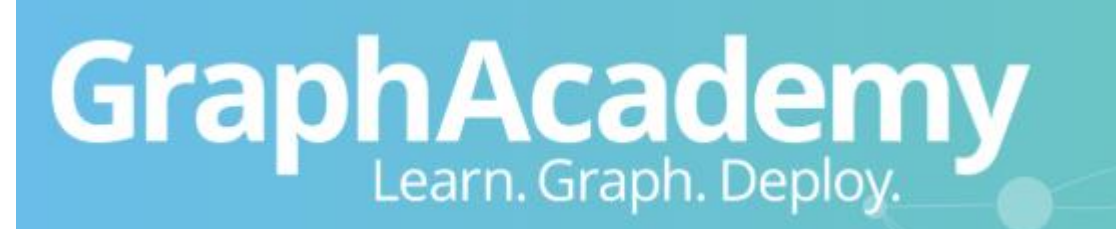

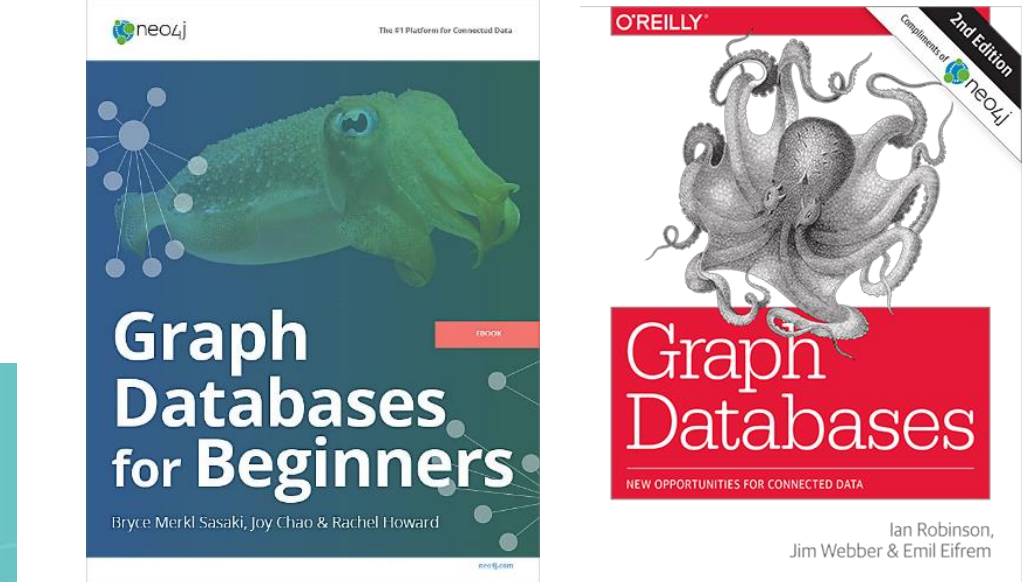

Certificação

**Preço:** grátis

**Questões:** 80

**Tempo de prova:** 1 hora

**Nota mínima:** 80%

**Formato:** perguntas de múltiplas escolhas

**Limite de tentativas?:** infinito enquanto não passar

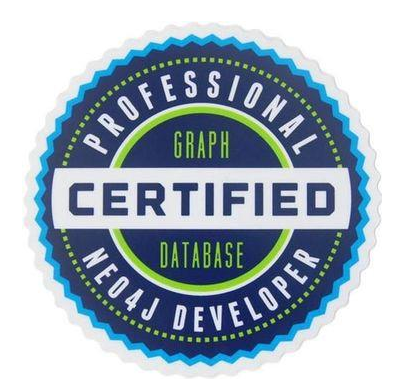

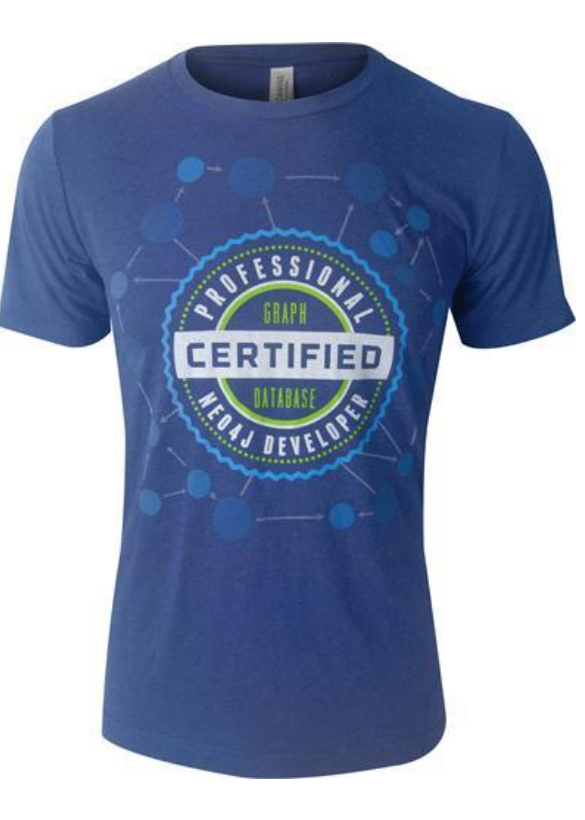

# Obrigado!

## Dúvidas?

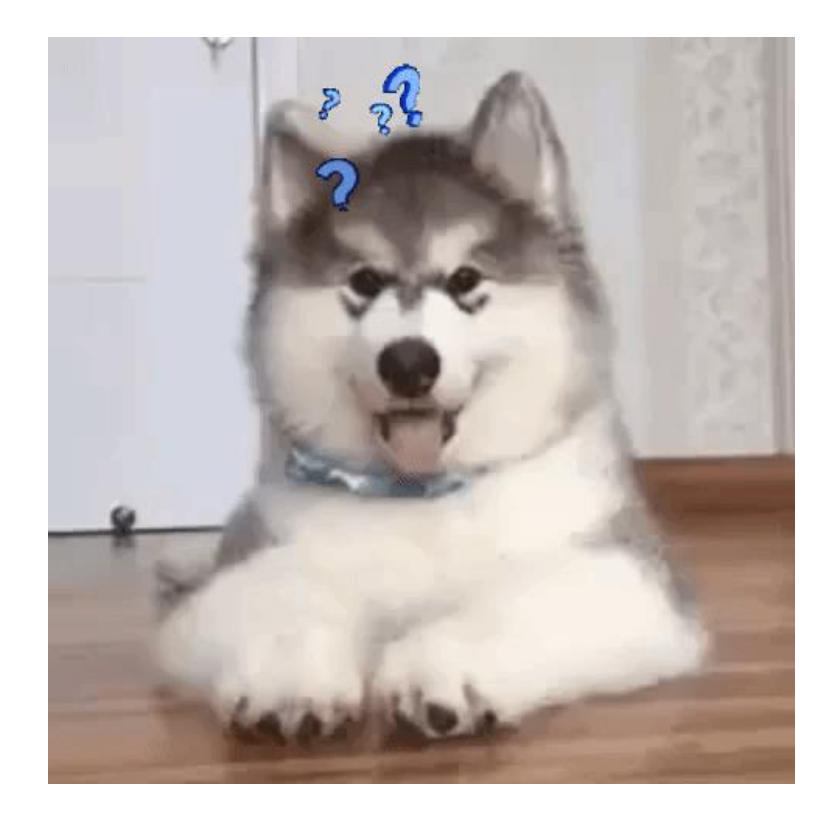

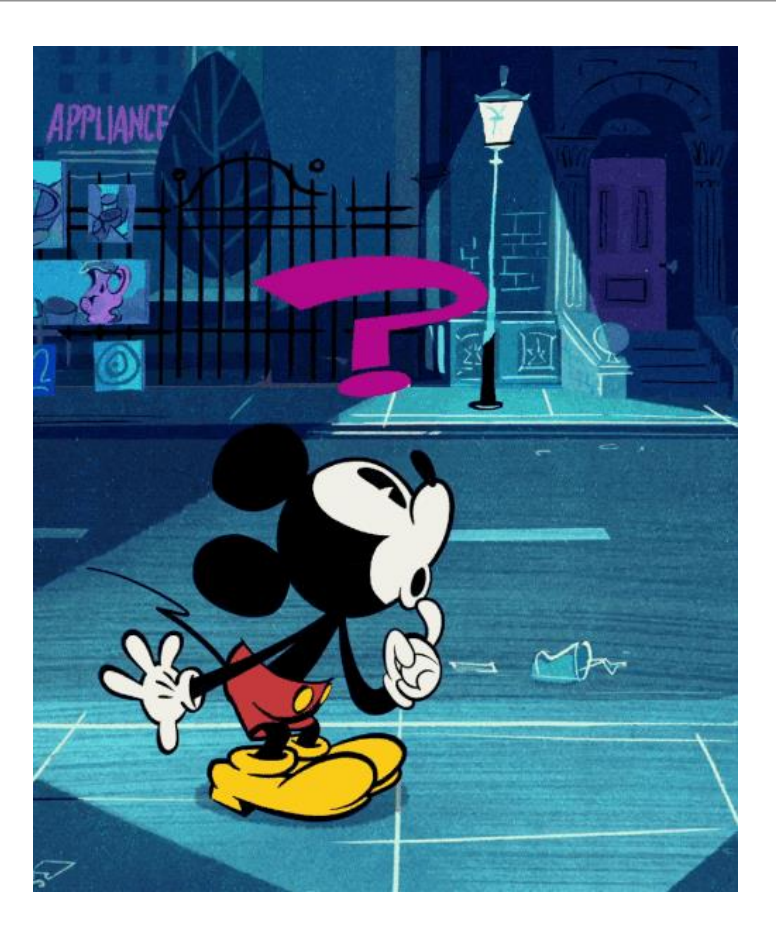